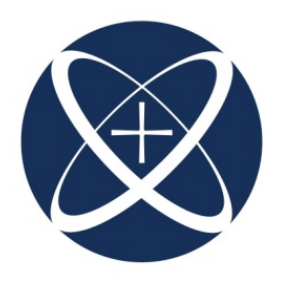

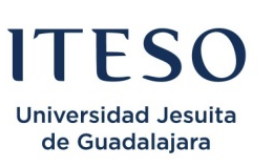

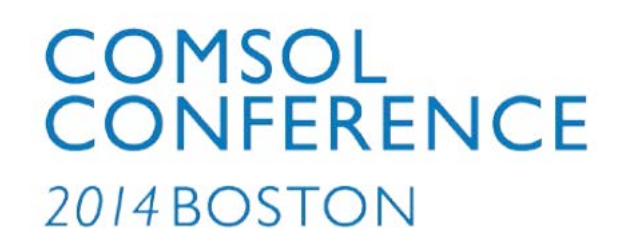

### **Reliable Full-Wave EM Simulation of a Single-Layer SIW Interconnect with Transitions to Microstrip Lines**

#### J. L. Chávez-Hurtado, J. E. Rayas-Sánchez and Z. Brito-Brito

Department of Electronics, Systems and Informatics *ITESO – The Jesuit University of Guadalajara* Guadalajara, Mexico, 45090

presented at

COMSOL Conference, Boston, MA, USA, October 9, 2014

### Outline

- **Introduction**
- SIW design and implementation in COMSOL
- Configuration settings: meshing scheme and simulation bounding box
- **Final results**
- Conclusions

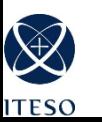

### Introduction

- Procedure to obtain reliable EM responses
- **Procedure focuses on meshing scheme and simulation** bounding box
- SIW interconnect with transitions to microstrip lines

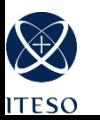

### SIW Design

- Single-layer substrate integrated waveguide (SIW) interconnect with transitions to microstrip lines
	- $H = 16$ mil *W* = 341.91mil  $W_p = 34.14$ mil  $W_{\text{tap}} = 211.36 \text{mil}$  $d = 18.9$ mil  $s = 2d$

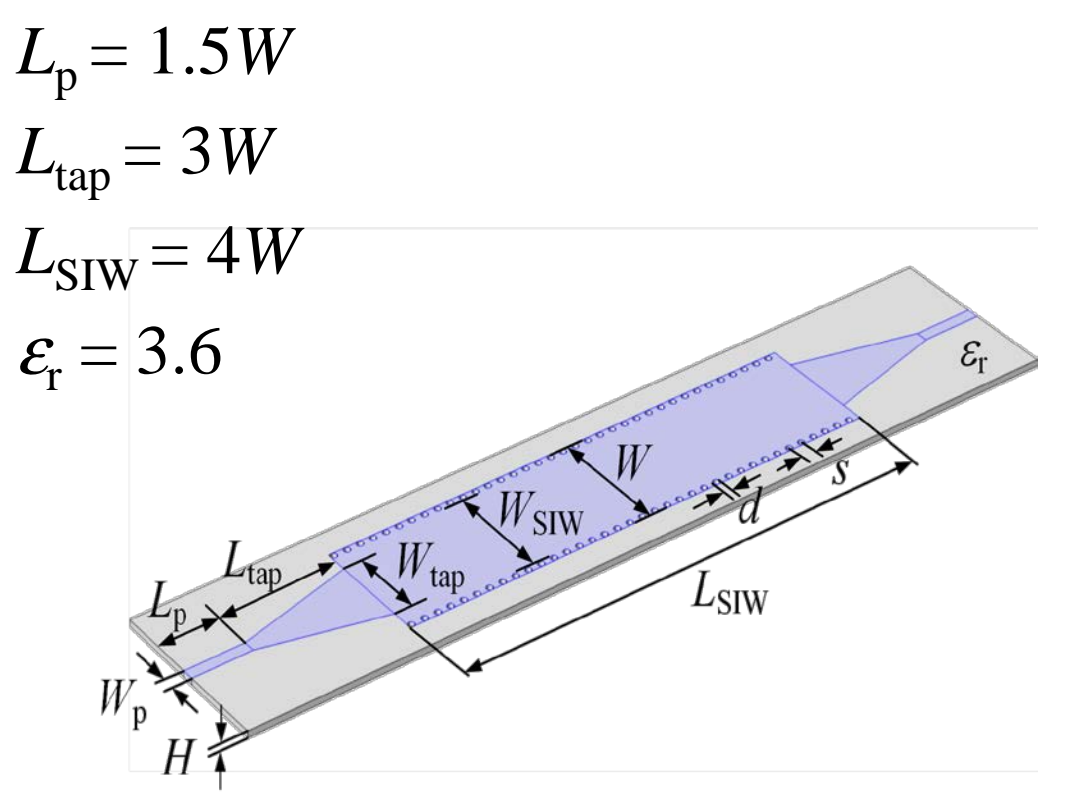

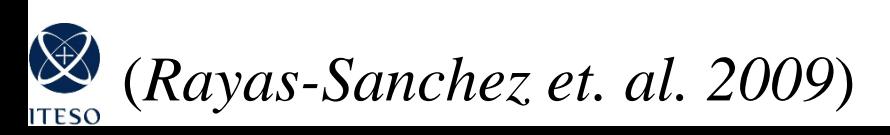

Horizontal lumped ports  $(l_{\text{port}} = 1H)$ PEC for the trace metals and the bottom box layer Dielectric losses  $\tan \delta = 0$ Scattering boundary condition for the rest of the box AWE using100 freq. points, from 0.1-40 GHz

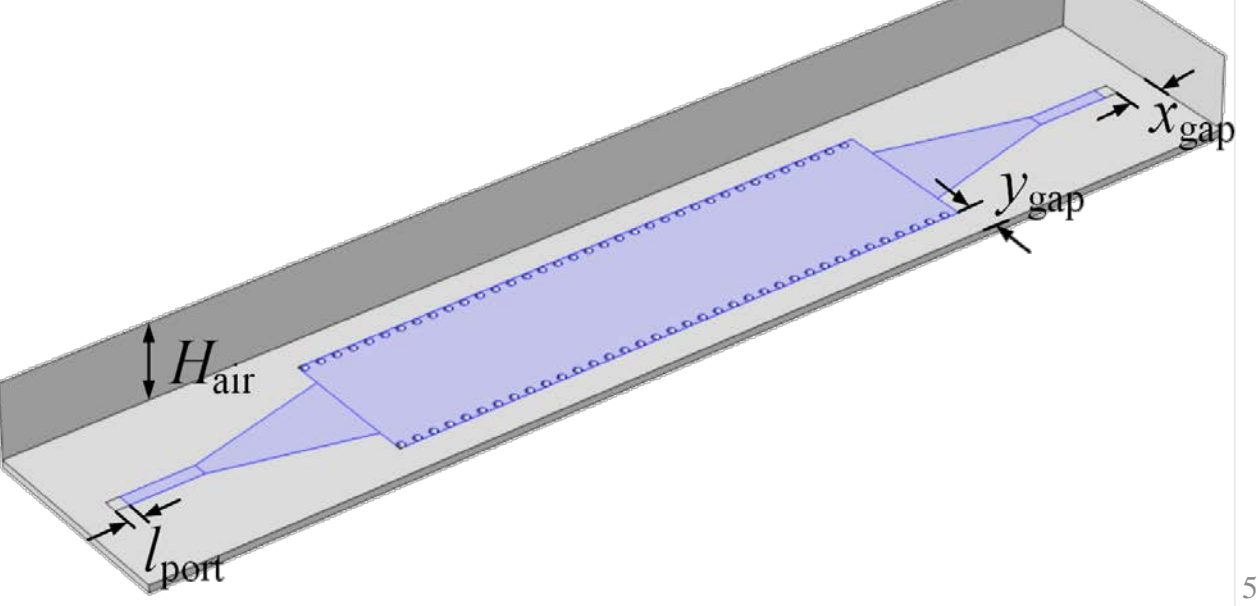

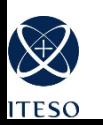

### COMSOL Configuration

Reliable EM responses: Meshing scheme Simulation bounding box dimensions

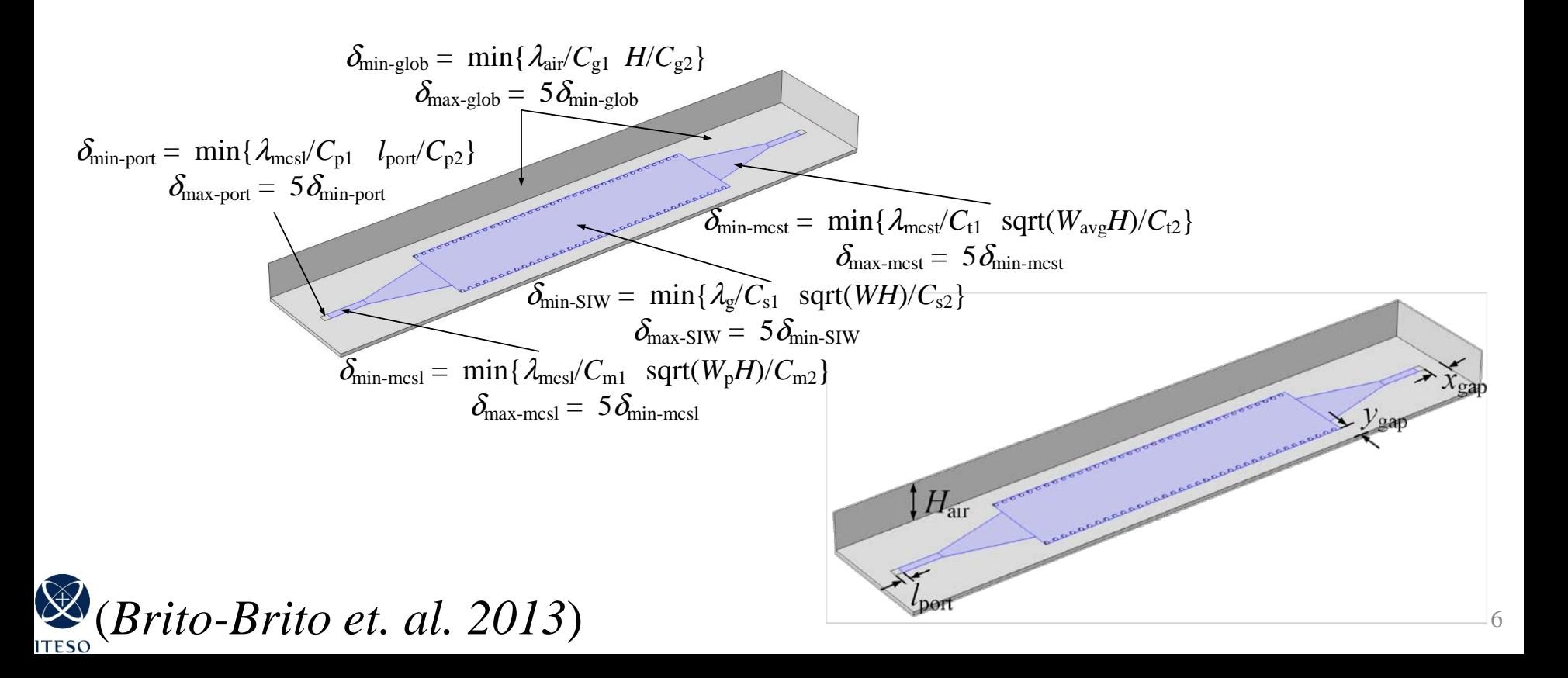

### Meshing Scheme

Minimum element size,  $\delta_{\min}$  = Minimum between a fraction of the wavelength and a fraction of the minimum geometrical size in the region

$$
\delta_{\min\text{-plot}} = \min\{\lambda_{\text{air}}/C_{g1} H/C_{g2}\}\
$$
\n
$$
\delta_{\max\text{-pot}} = \frac{\delta_{\min\text{-plot}}}{\delta_{\max\text{-port}}} = \frac{\delta_{\min\text{-pot}}}{\delta_{\min\text{-port}}}
$$
\n
$$
\delta_{\max\text{-port}} = \frac{\delta_{\min\text{-pot}}}{\delta_{\min\text{-cont}}}
$$
\n
$$
\delta_{\min\text{-mcs}} = \frac{\delta_{\min\text{-cyc}}}{\delta_{\min\text{-cyc}}} = \frac{\delta_{\min\text{-cyc}}}{\delta_{\min\text{-cyc}}} = \frac{\delta_{\min\text{-cyc}}}{\delta_{\max\text{-cyc}}} = \frac{\delta_{\min\text{-cyc}}}{\delta_{\max\text{-cyc}}} = \frac{\delta_{\min\text{-cyc}}}{\delta_{\max\text{-cyc}}} = \frac{\delta_{\min\text{-cyc}}}{\delta_{\max\text{-cyc}}} = \frac{\delta_{\min\text{-cyc}}}{\delta_{\max\text{-cyc}}} = \frac{\delta_{\min\text{-cyc}}}{\delta_{\max\text{-cyc}}} = \frac{\delta_{\min\text{-cyc}}}{\delta_{\min\text{-cyc}}} = \frac{\delta_{\min\text{-cyc}}}{\delta_{\max\text{-cyc}}} = \frac{\delta_{\min\text{-cyc}}}{\delta_{\min\text{-cyc}}} = \frac{\delta_{\min\text{-cyc}}}{\delta_{\min\text{-cyc}}} = \frac{\delta_{\min\text{-cyc}}}{\delta_{\min\text{-cyc}}} = \frac{\delta_{\min\text{-cyc}}}{\delta_{\min\text{-cyc}}} = \frac{\delta_{\min\text{-cyc}}}{\delta_{\min\text{-cyc}}} = \frac{\delta_{\min\text{-cyc}}}{\delta_{\min\text{-cyc}}} = \frac{\delta_{\min\text{-cyc}}}{\delta_{\min\text{-cyc}}} = \frac{\delta_{\min\text{-cyc}}}{\delta_{\min\text{-cyc}}} = \frac{\delta_{\min\text{-cyc}}}{\delta_{\min\text{-cyc}}} = \frac{\delta_{\min\text{-cyc}}}{\delta_{\min\text{-cyc}}} = \frac{\delta_{\min\text{-cyc}}}{\delta_{\min\text{-cyc}}} = \frac{\delta_{\min\text{-cyc}}}{\delta_{\min\text{-cyc}}} = \frac{\delta_{\min\text{-cyc}}}{\delta_{\min\text{-
$$

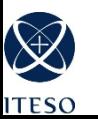

Resol  $0 = [C_{g2}=1, C_{g2}=1, C_{m2}=1, C_{t2}=1, C_{s2}=1]$ Resol 1 =  $[C_{g2}=1, C_{p2}=1, C_{m2}=3, C_{t2}=7, C_{s2}=10]$ Resol 2 =  $[C_{g2}=1, C_{p2}=1, C_{m2}=7, C_{t2}=14, C_{s2}=20]$ For all =  $[C_{\text{g1}}=20, C_{\text{p1}}=20, C_{\text{m1}}=20, C_{\text{t1}}=20, C_{\text{s1}}=20]$ 

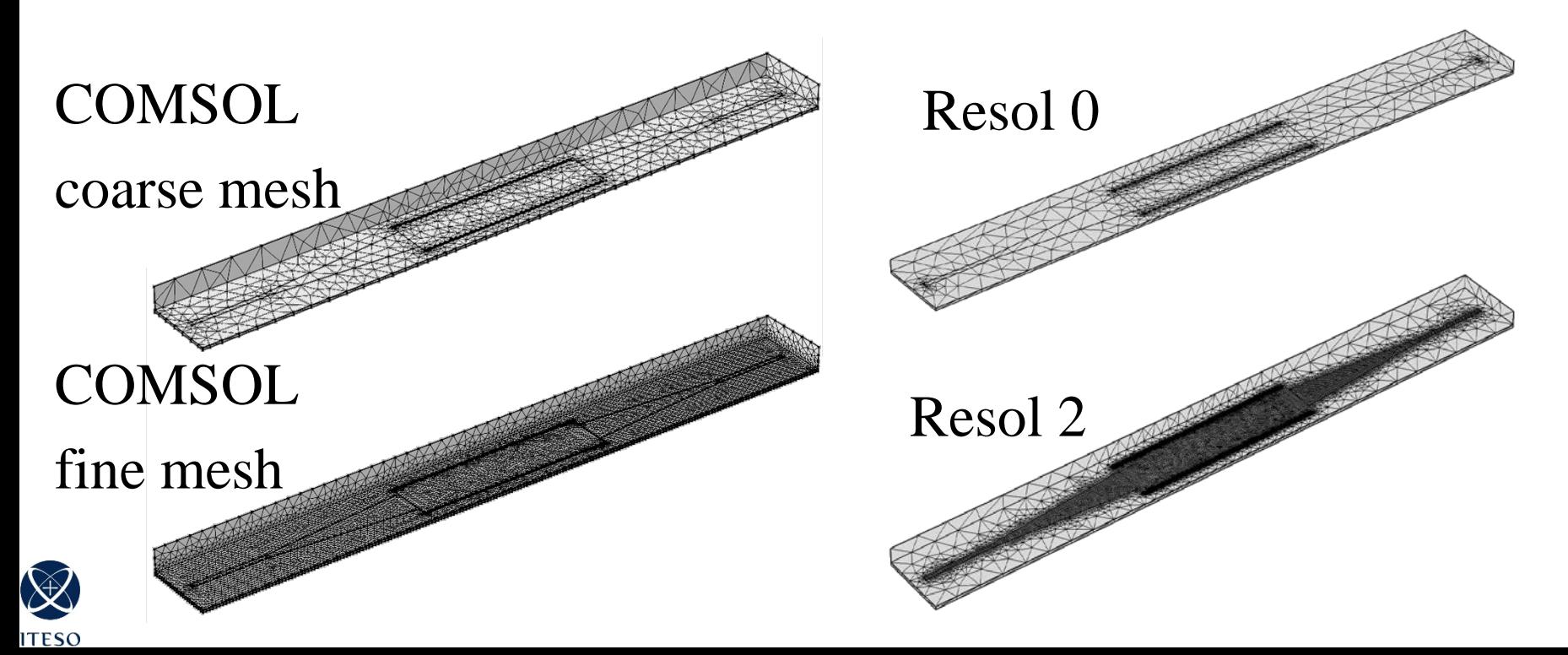

### Simulation Bounding Box

- Initial dimensions:  $H_{\text{air}} = y_{\text{gap}} = x_{\text{gap}} = 5H$
- Procedure: Gradually increase each side until EM convergence is achieved

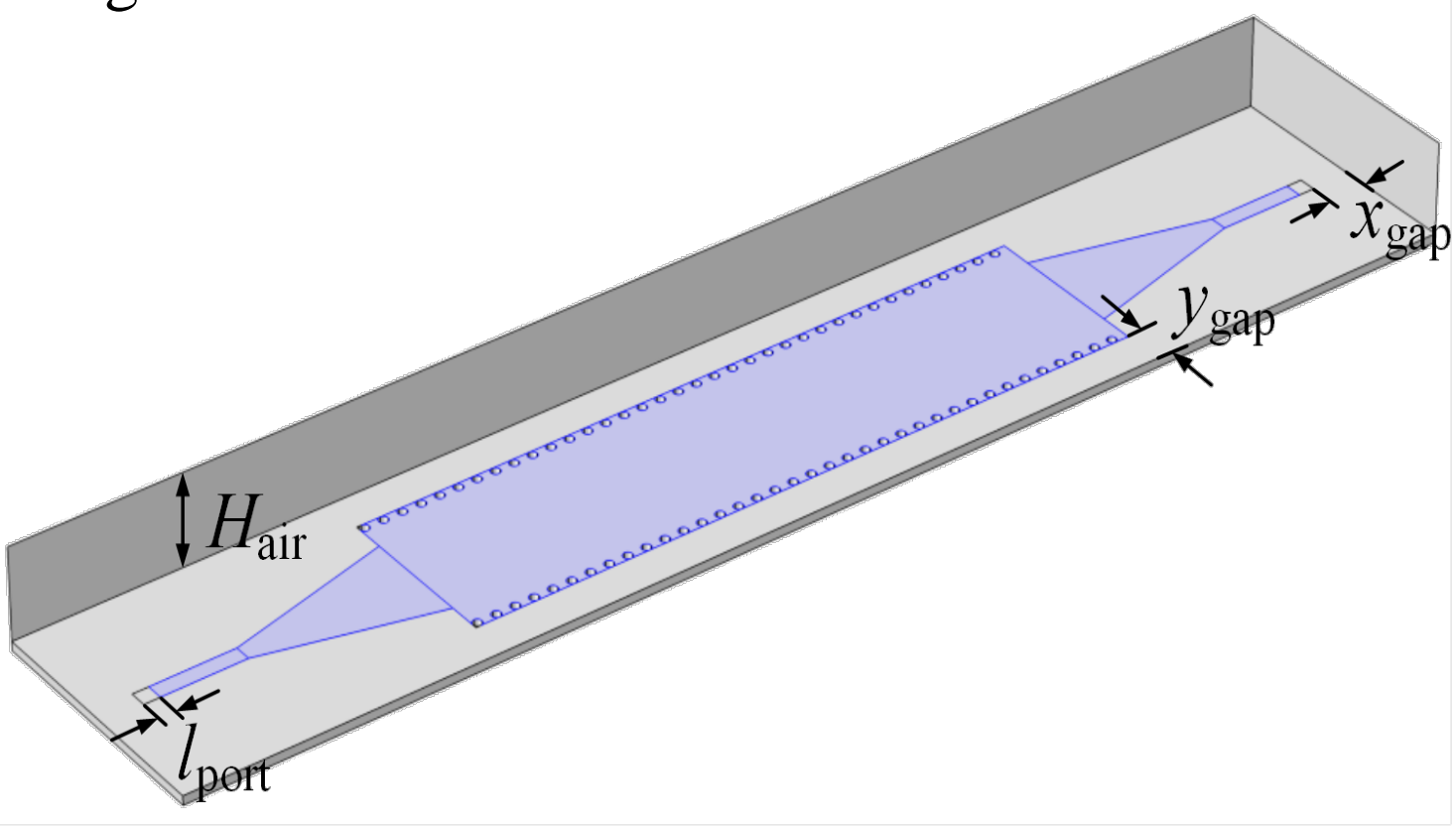

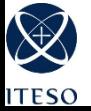

# Simulation Bounding Box  $-x_{\text{gap}}$  Sweep

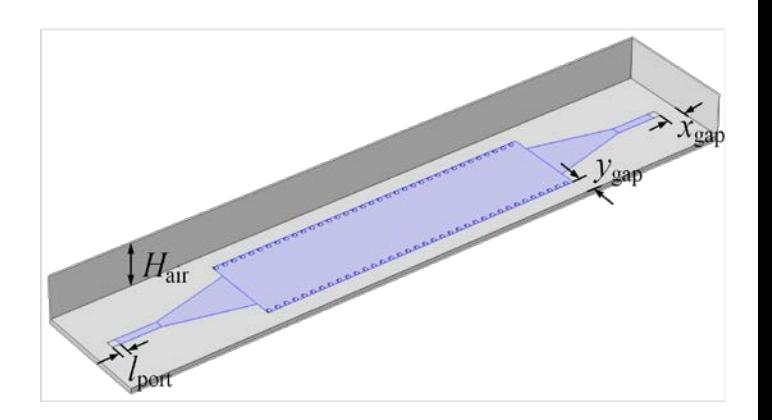

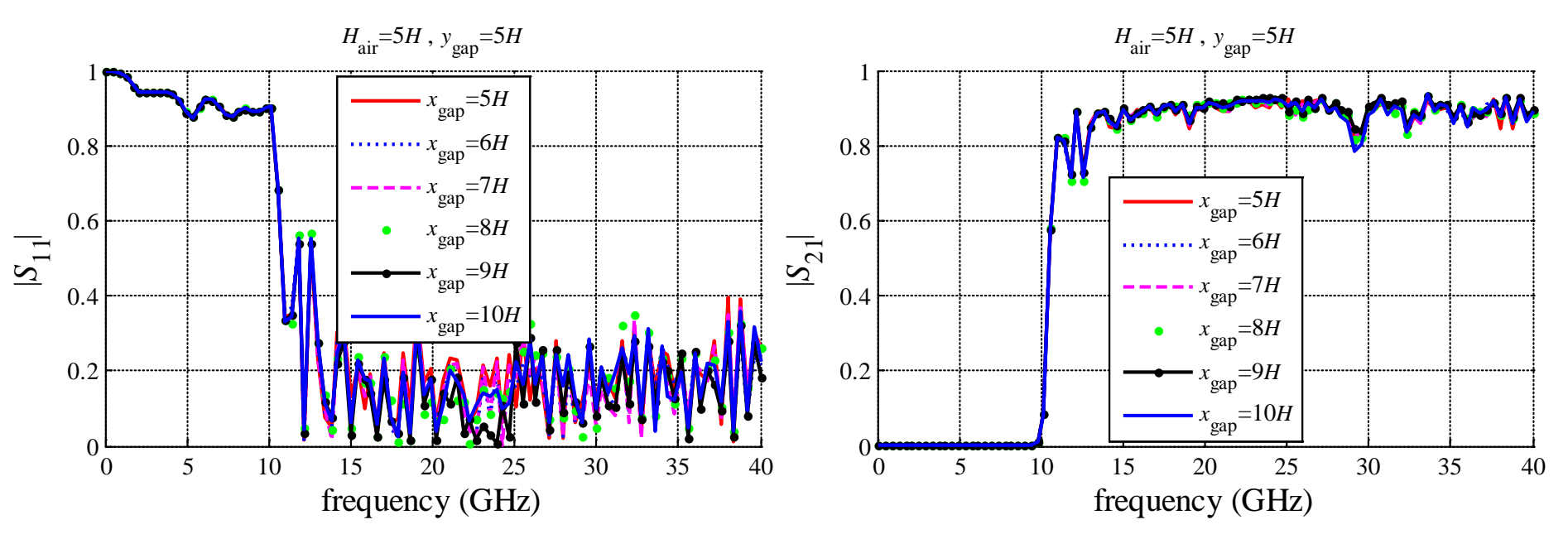

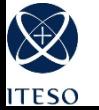

## Simulation Bounding Box  $-y_{\text{gap}}$  Sweep

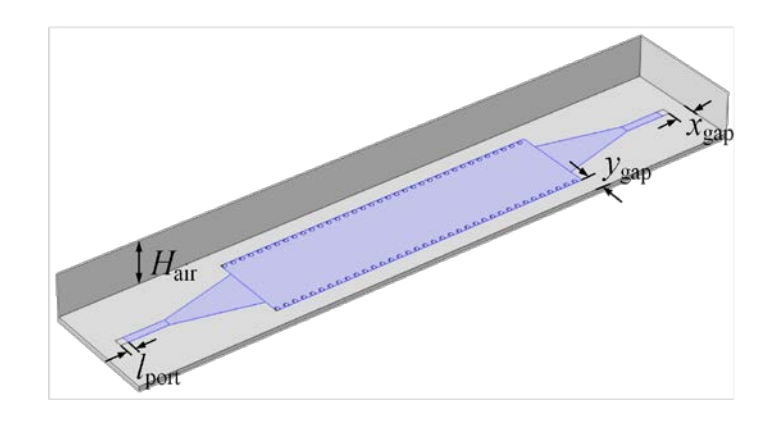

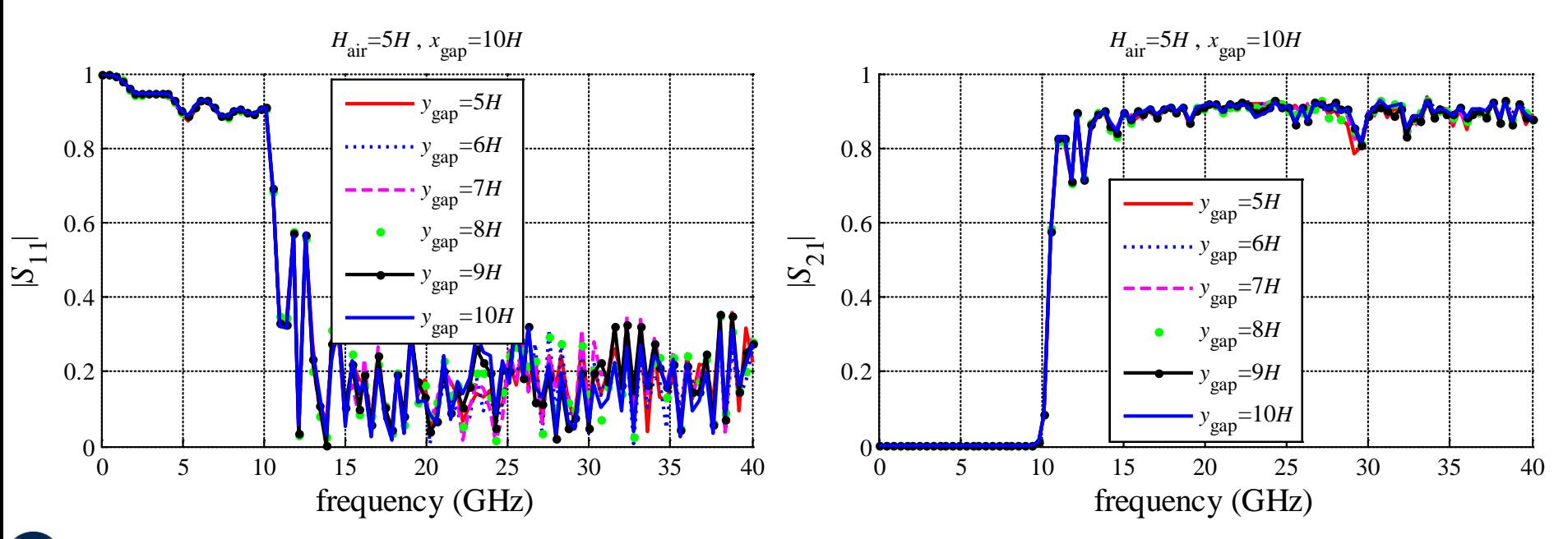

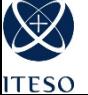

### Simulation Bounding Box – *H*<sub>air</sub> Sweep

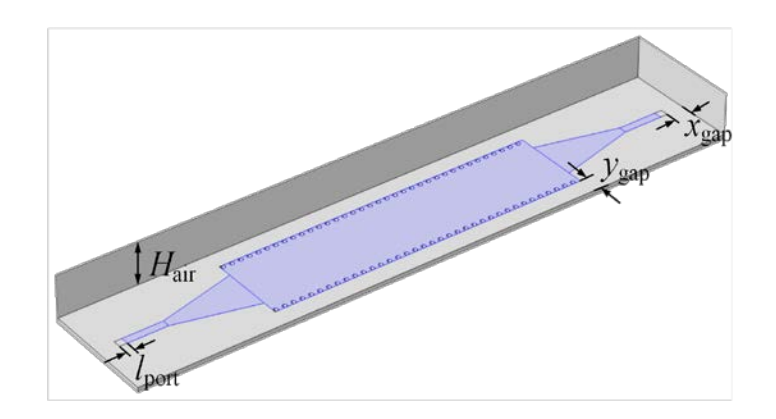

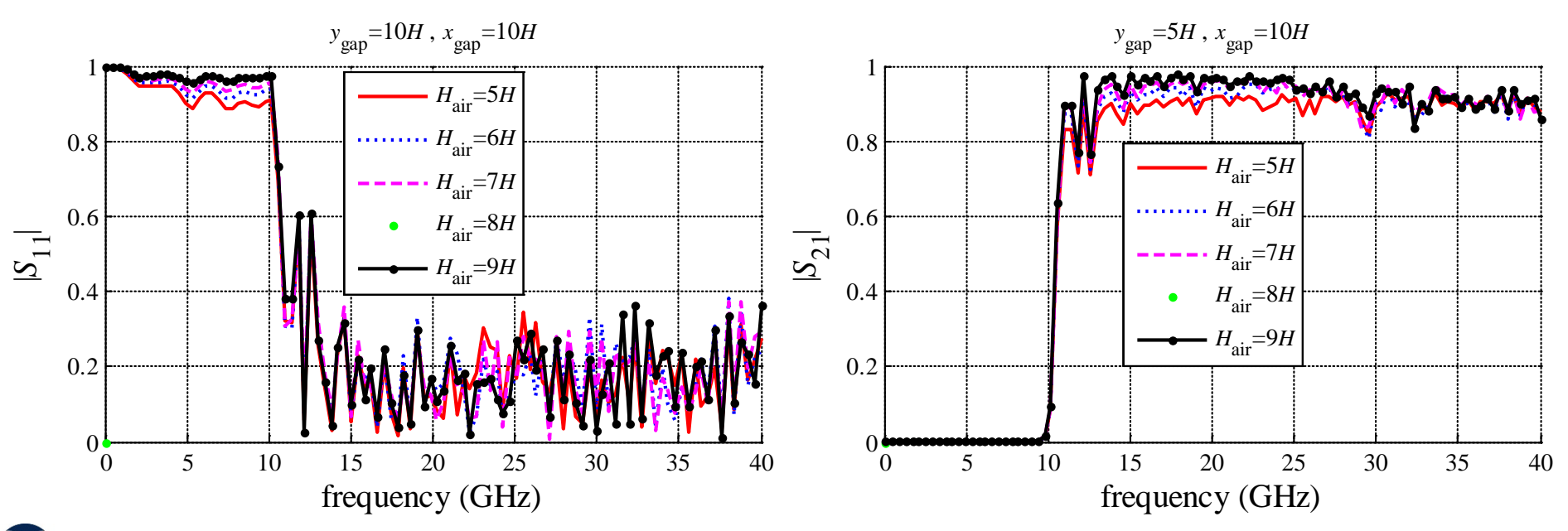

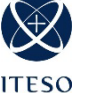

### Simulation Bounding Box – *H*<sub>air</sub> Sweep (cont.)

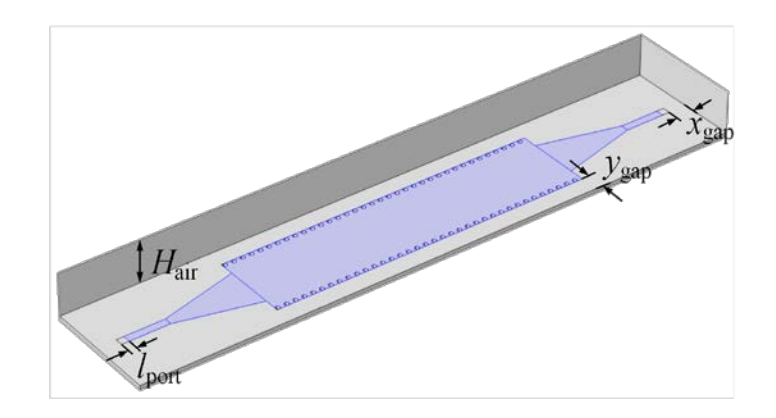

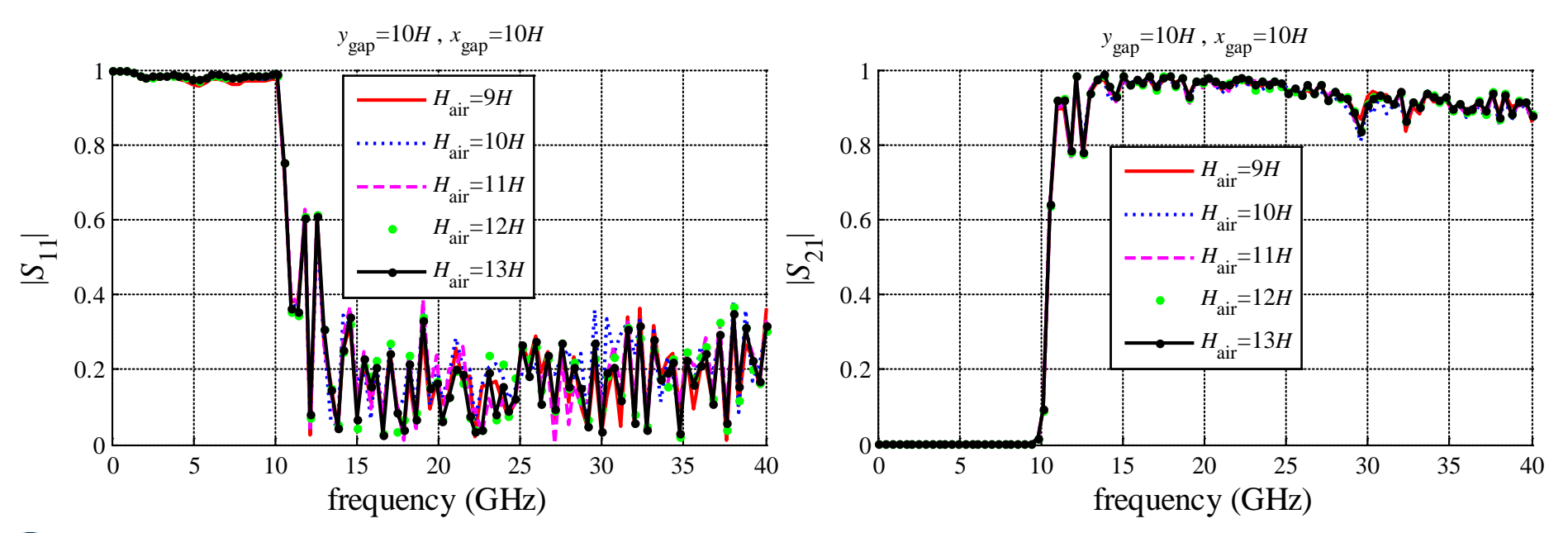

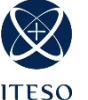

### Box Perturbation Test

$$
H_{\text{air}} = 12H, y_{\text{gap}} = x_{\text{gap}} = 10H
$$

Final box  $\pm$  5%

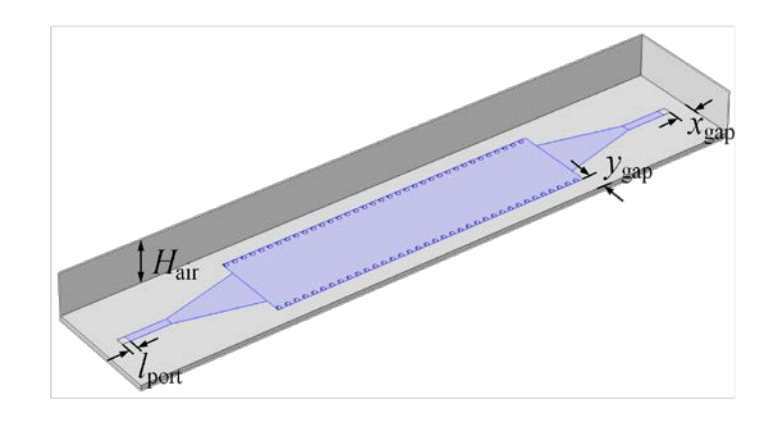

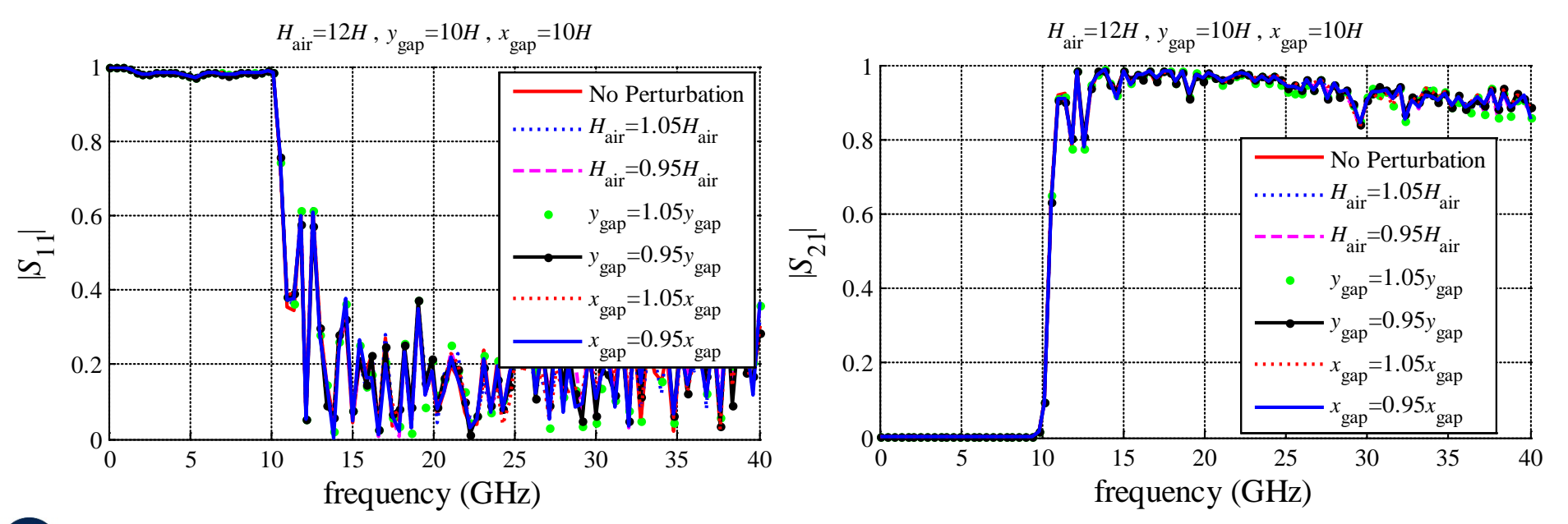

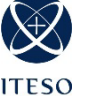

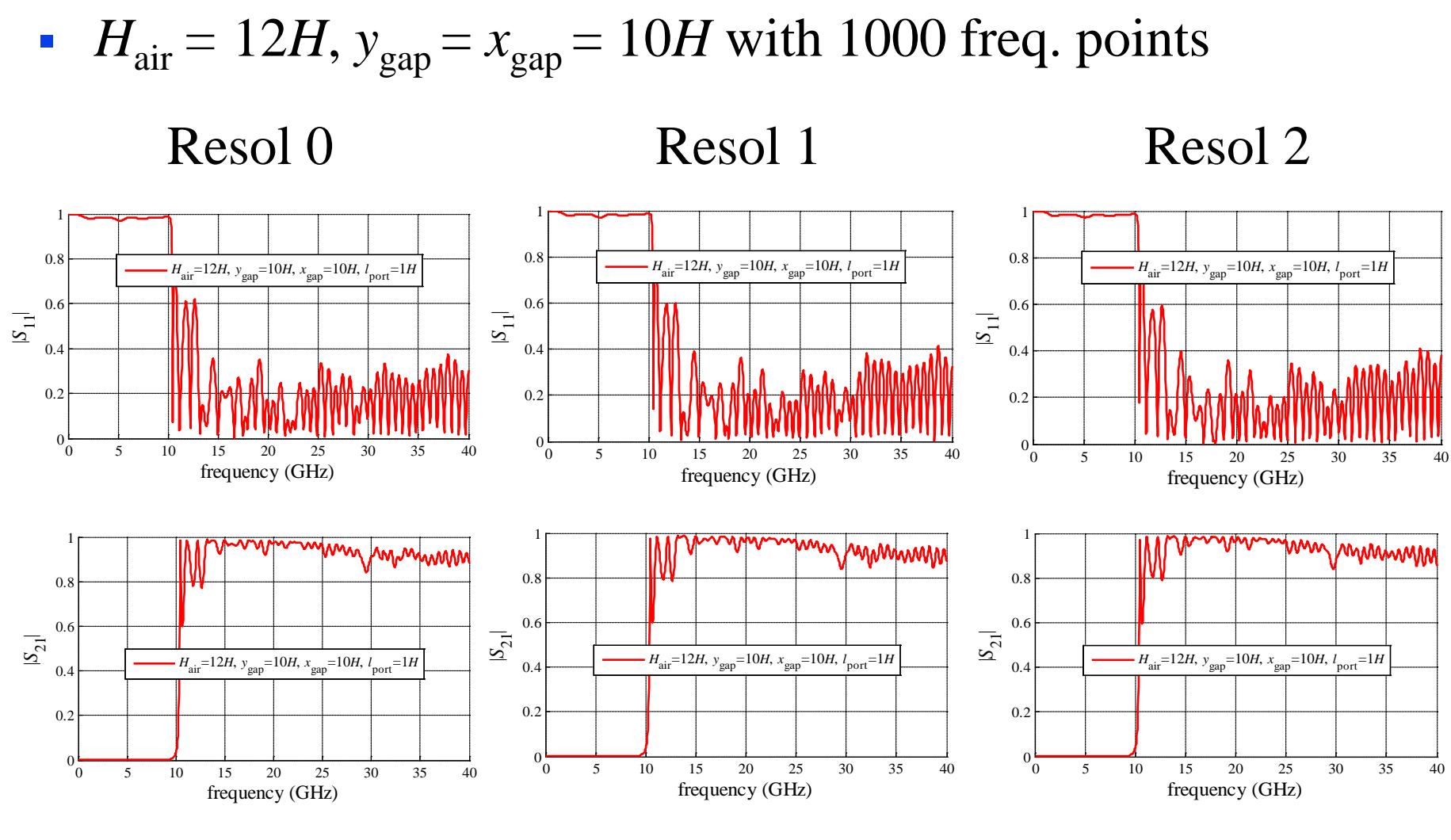

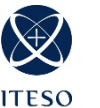

 $2h 23m$  3h 40m 5h 22m

- We presented a procedure to configure COMSOL to achieve reliable EM responses for a SIW interconnect
- We focused on the meshing scheme and the simulation bounding box
- For the meshing scheme we divided the structure into five regions and we proposed three different resolution schemes
- For the simulation bounding box we increased each bounding box dimension until visually achieve EM convergence
- We perturbed the final simulation box and applied the same box to the three resolution schemes

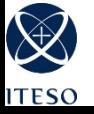

### **Backup Slides**

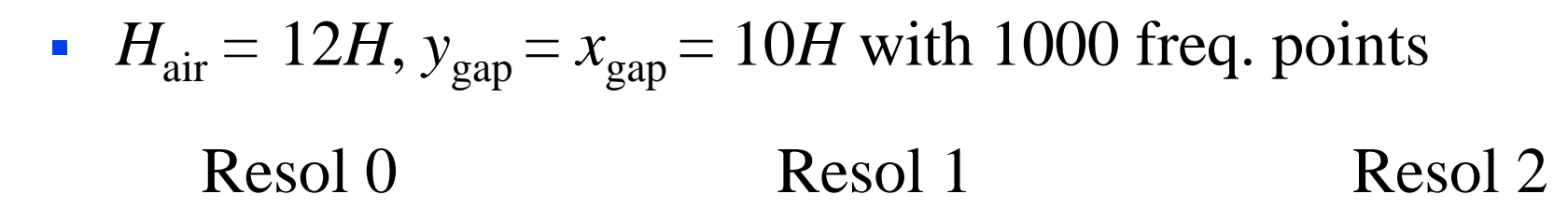

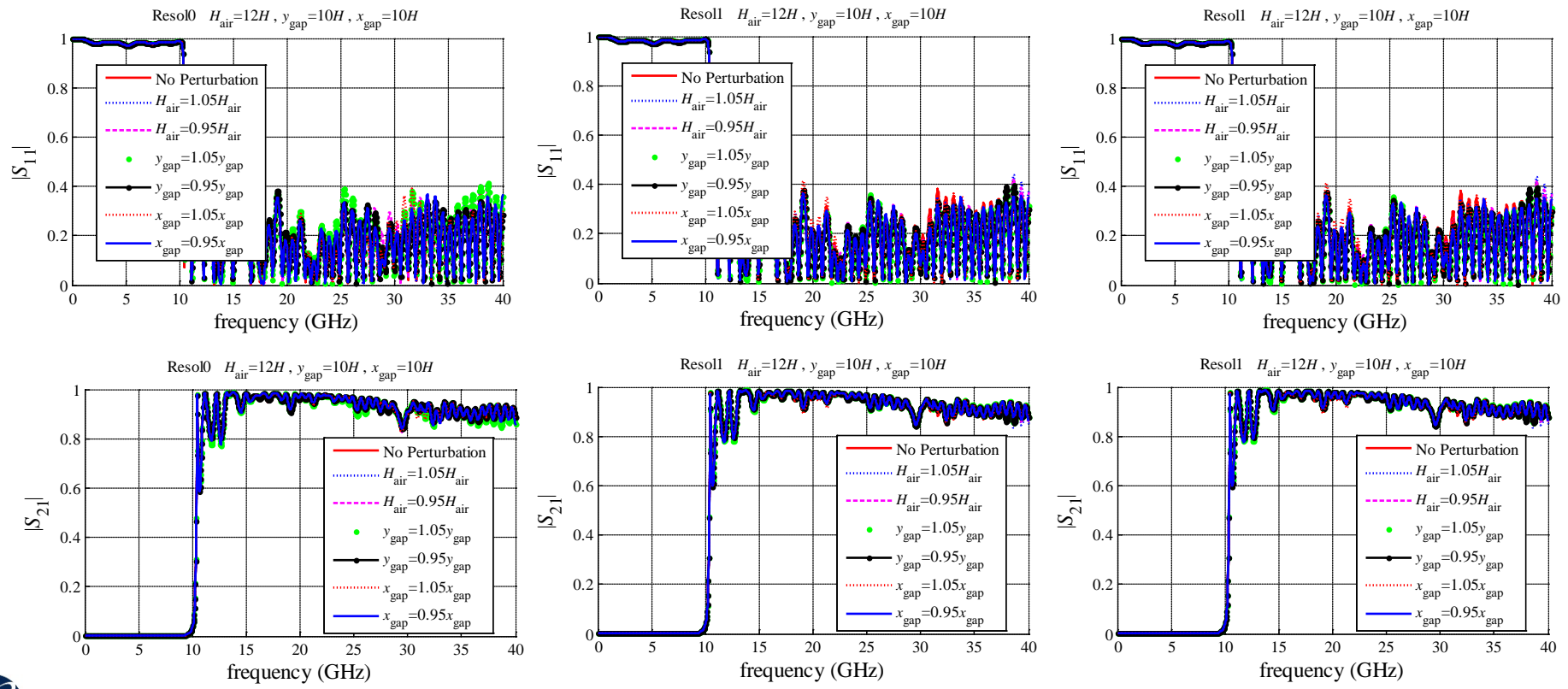

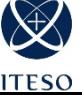

#### *Final EM Responses Comparison*

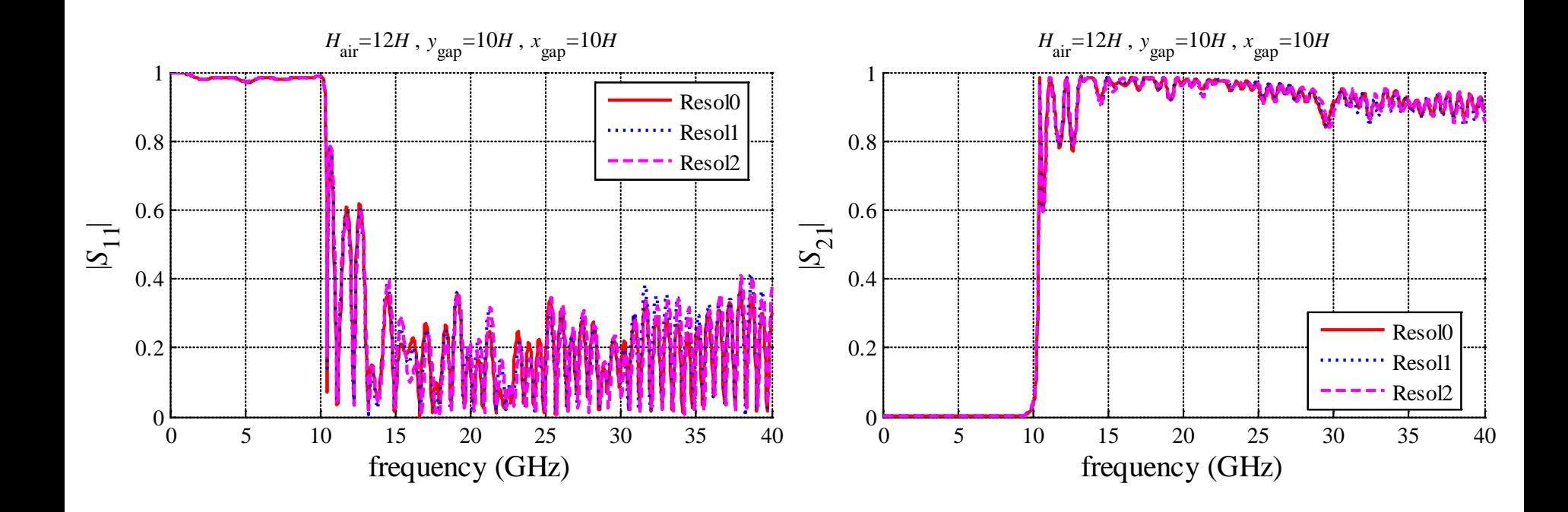

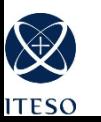